# **Edit or Cancel Virtual Reservations**

#### Under reservations menu, click on "view my request"

| <b>Browse</b>            | Reservations 🚷 My Account                                              | Admin 🕐 Help Welcome Sasanka Andawatta Kankanamge 🔻                                                             |
|--------------------------|------------------------------------------------------------------------|----------------------------------------------------------------------------------------------------|
| Home                     | Banner Space in the CSU<br>Campus Rec Reservations                     | 3                                                                                                    |
|                          | Dance Studios<br>Lobby Tabling in the CSU and/or HC<br>Mavrick Bullpen | mic and Event Scheduling System at Minnesota                                                                    |
| Please lo                | Meeting Space in Academic<br>Meeting Space in CSU                      | u do not have a Star ID or do not remember it, please create a Star<br>rvice                                    |
| lf you are               | Multiple Meeting Space for Departments<br>Music and Theater            | e contact the Scheduling & Conference                                                                           |
| lf this pag<br>optimized | DCO Executive Mantines for Common                                      | check to make sure that your browser is up to date. This site is<br>I Firefox 10+.                              |
|                          | Special Events in the CSU                                              | eservation is a privilege and not a right.<br>when a space is available, and Log In to submit an Event request. |
| Browse Ex                | Special Events in the MSU                                              | ific events (including Classes) on specific dates.                                                              |

## Click on the desired event that needs to be modified or cancelled

| Cur   | rent Historical Calendar      |                      |                    |                 |           |                                             |                 |
|-------|-------------------------------|----------------------|--------------------|-----------------|-----------|---------------------------------------------|-----------------|
| Res   | ervation Id: Event Name:      |                      | Quick Search       |                 |           | 2                                           | how Cancelled   |
|       |                               |                      | Rese               | ervations       |           |                                             |                 |
| ID    | NAME                          | GROUP                | FIRST<br>BOOKING ^ | LAST<br>BOOKING | STATUS    | LOCATION                                    | HAS<br>SERVICES |
| 23648 | Closed for Maintenance        | Campus<br>Recreation | 5/6/2013 Mon       | 8/16/2013 Fri   |           | 1                                           | No              |
| 22546 | MMA Club-Early                | Campus<br>Recreation | 5/13/2013 Mon      | 8/23/2013 Fri   | Confirmed | Pennington Hall(PH) - 0104 Exercise<br>Room | No              |
| 22559 | Open Recreation-Fitness Trail | Campus<br>Recreation | 5/13/2013 Mon      | 8/25/2013 Sun   | Confirmed | Grounds(GRO) - Fitness Trail                | No              |
| 23013 | Open Recreation-Tennis        | Campus<br>Recreation | 5/13/2013 Mon      | 8/25/2013 Sun   | Confirmed | Multiple                                    | No              |

#### **Edit Reservations page**

Please click on the name to for more information and instructions.

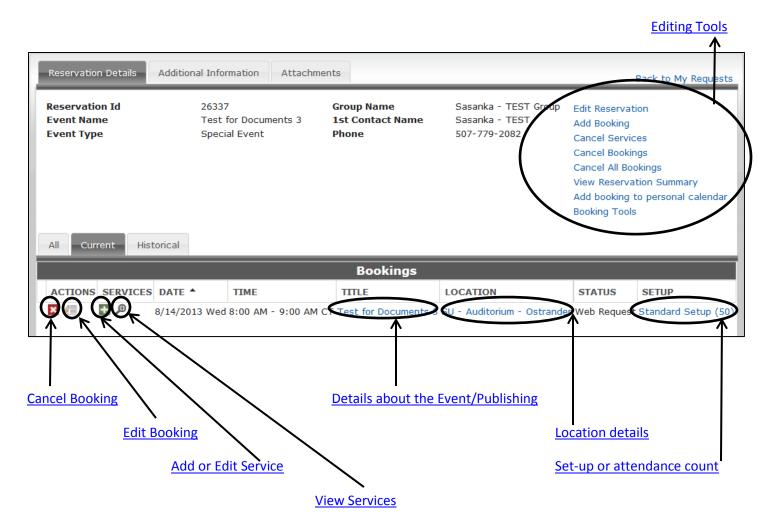

#### **Cancel Booking**

Please use this function to cancel any reservations or bookings.

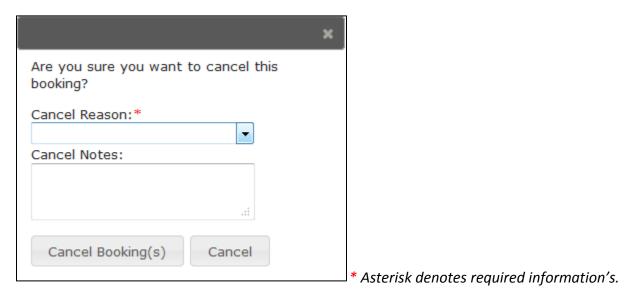

## **Edit Booking**

After editing the details, please click on update booking to apply the changes.

| Reservation Details                                                         |                        |                                                                     |                                                  |         |    |      |       |                                 |      |     |    | Back T | o Res | ervatio      | on Deta | ails |
|-----------------------------------------------------------------------------|------------------------|---------------------------------------------------------------------|--------------------------------------------------|---------|----|------|-------|---------------------------------|------|-----|----|--------|-------|--------------|---------|------|
| Event Name<br>Date<br>Location<br>Event Time                                | Wednesda<br>SU - Audit | ocuments 3<br>y, August 14, 2013<br>orium - Ostrander<br>9:00 AM CT | Group N<br>1st Cont<br>Phone<br>2nd Con<br>Phone | tact Na |    |      | Sasar | nka - TI<br>nka - TI<br>779-208 | EST  | oup |    |        |       |              |         |      |
| Special Events in the CSU                                                   |                        | Location                                                            |                                                  |         |    |      |       |                                 |      |     |    |        |       |              |         | -    |
| Event Name:*                                                                |                        | ▲ Wednese                                                           | lav Au                                           | nust    | 14 | 2013 | R Cen | tral 1                          | Time |     |    |        |       | <b>4</b> • • | 12 Hou  | IFS  |
| Test for Documents 3<br>Event Type:*<br>Special Event                       | <b>~</b>               | Room<br>Centennial Student Un<br>Auditorium - Ostrande              | Cap<br>Cap                                       | 4       | 5  | 6    | 7     | 8                               | 9    | 10  | 11 | 12 PM  | 1     | 2            | 3       | Â    |
| When and Where                                                              |                        |                                                                     |                                                  |         |    |      |       |                                 |      |     |    |        |       |              |         | Ŧ    |
| Date:*<br>8/14/2013 Wed<br>Start Time:* End Time:<br>8:00 AM (2000) 9:00 AM | *                      | Update Booking                                                      |                                                  |         |    |      |       |                                 |      |     |    |        |       |              |         |      |
| Facilities:<br>Centennial Student Union(SU<br>Time zone:*                   |                        |                                                                     |                                                  |         |    |      |       |                                 |      |     |    |        |       |              |         |      |
| Central Time<br>Setup Information                                           | T                      |                                                                     |                                                  |         |    |      |       |                                 |      |     |    |        |       |              |         |      |
| Attendance:* 50                                                             |                        |                                                                     |                                                  |         |    |      |       |                                 |      |     |    |        |       |              |         |      |

### **Add or Edit Services**

Edit any Furniture, Audio or Video, Staff and services.

| Booking Details                                                                                  |                                                                                    |                     |                                       |            |                                                                             | Back To Reservation Deta |
|--------------------------------------------------------------------------------------------------|------------------------------------------------------------------------------------|---------------------|---------------------------------------|------------|-----------------------------------------------------------------------------|--------------------------|
| Event Name<br>Date<br>Location<br>Event Time                                                     | Test for Documents<br>Wednesday, Augus<br>SU - Auditorium - C<br>8:00 AM - 9:00 AM | t 14, 2(<br>)strand |                                       |            | Sasanka - TEST Group<br>Standard Setup (50)<br>Web Request<br>Special Event |                          |
| Available Services<br>Booking Specific Notes<br>Fees - No Resources Availab<br>Services<br>Staff | ACTIONS                                                                            | dio Vi<br>QTY       | isual - CSU                           | PRICE I    | NOTES                                                                       | SPECIAL INSTRUCTIONS     |
|                                                                                                  |                                                                                    | В                   | e - CSU                               | \$ 0.00 Pi |                                                                             |                          |
|                                                                                                  | ACTIONS                                                                            | QTY                 | ITEM                                  | PRICE I    | NOTES                                                                       | SPECIAL INSTRUCTIONS     |
|                                                                                                  | Ø 🗙                                                                                | 1 -                 | vent Coordinator<br>Cell Phone Number | \$ 0.00    |                                                                             |                          |
|                                                                                                  | Ø 🗙                                                                                | 1 S                 | tools - Regular                       | \$ 0.00    |                                                                             |                          |
|                                                                                                  |                                                                                    |                     | Powered                               | ems        |                                                                             |                          |

## **View Services**

View the services and staff that were requested.

| All Curr | rent               | Historical |                    |                      |         |                 |                          |                      |             |                     |  |  |  |  |
|----------|--------------------|------------|--------------------|----------------------|---------|-----------------|--------------------------|----------------------|-------------|---------------------|--|--|--|--|
|          | Bookings           |            |                    |                      |         |                 |                          |                      |             |                     |  |  |  |  |
| ACTIONS  | SERV               | ICES DATE  | •                  | TIME                 | TITLE   |                 | LOCATION                 |                      | STATUS      | SETUP               |  |  |  |  |
| ×        | ÷ P                | 8/14/2     | 013 Wed            | 8:00 AM - 9:00 AM C  | Test fo | r Documents 3   | SU - Auditorium - Ostrar | nder V               | Veb Request | Standard Setup (50) |  |  |  |  |
|          | Audio Visual - CSU |            |                    |                      |         |                 |                          |                      |             |                     |  |  |  |  |
|          |                    | QUANTITY   | ITEM               |                      | PRICE   | NOTES           |                          | SPECIAL INSTRUCTIONS |             |                     |  |  |  |  |
|          |                    | 1          | Built-In           | Media - Ballroom     | \$ 0.00 | Projector and S | Screen                   |                      |             |                     |  |  |  |  |
|          |                    | Furniture  | e - CSU            |                      |         |                 |                          |                      |             |                     |  |  |  |  |
|          |                    | QUANTITY   | ITEM               |                      | PRICE   | NOTES           |                          | SPEC                 | CIAL INSTRU | ICTIONS             |  |  |  |  |
|          |                    | 1          | Event Co<br>Number | ordinator Cell Phone | \$ 0.00 |                 |                          |                      |             |                     |  |  |  |  |
|          |                    | 1          | Stools -           | Regular              | \$ 0.00 |                 |                          |                      |             |                     |  |  |  |  |

#### Details about the Event/publishing

Summary of the reservation is available for publishing on <u>Facebook and other social media</u>. Also this can be used to add the event to personal calendars.

| Virtu                                                | al EMS - Bookin             | g Details                                        |                                                                                                    |                                |         |                                                                                                    |                 | × |
|------------------------------------------------------|-----------------------------|--------------------------------------------------|----------------------------------------------------------------------------------------------------|--------------------------------|---------|----------------------------------------------------------------------------------------------------|-----------------|---|
| Eve<br>Dat<br>Loc<br>Eve<br>Set<br>Gro<br>1st<br>Eve | ation<br>nt Time<br>up Type | Monday<br>SU - Ba<br>9:00 Al<br>(none)<br>Sasank | test for the document<br>Monday, August 19, 2013<br>SU - Banner Space D<br>9:00 AM - 6:00 PM CT<br>(none) (1)<br>Sasanka - TEST Group<br>Sasanka - TEST<br>(none) |                                |         | <ul> <li>Add booking to per</li> <li>Add all bookings to</li> <li>Social Networking</li> <li>Facebook</li> <li>Twitter</li> <li>Print</li> <li>Gmail</li> </ul> | 2               |   |
|                                                      |                             |                                                  |                                                                                                    | <b>Related Booking</b>         | s       | 🐼 StumbleUpon                                                                                                    |                 |   |
| 411                                                  | DATE<br>8/19/2013 Mon       | 9:00 AM                                          | END TIME                                                                                                    | TITLE<br>test for the document | LOCATIO | <ul> <li>Blogger</li> <li>More (337)</li> <li>Sign In</li> </ul>                                                                                                | ME<br>EST Group |   |

#### **Event Location**

To review the Event location and location details.

| Virtual EMS - Locat | tion Details |              |              |   | × |
|---------------------|--------------|--------------|--------------|---|---|
|                     |              |              |              | ( | 2 |
| Building Details    |              |              |              |   |   |
| Building Code       | SU           |              |              |   |   |
| Description         | Cent         | ennial Stude | nt Union(SU) |   |   |
| Notes               |              |              |              |   |   |
| Room Details        | Setup Types  | Features     | Availability |   |   |
| Room Code           | 0109         | D            |              |   | _ |
| Description         | Bann         | ner Space D  |              |   |   |
| Room Type           | Exhit        | pition - 620 |              |   |   |
| Floor               | (non         | e)           |              |   |   |
| Size                | 0            |              |              |   |   |
| Phone               |              |              |              |   |   |
| Setup Hours         | 0.00         |              |              |   |   |
| Teardown Hours      | 0.00         |              |              |   |   |
| Notes               |              |              |              |   |   |
|                     |              |              |              |   |   |
| Banner Space Dia    | gram         |              |              |   |   |

## Setup

Change the set-up type or attendance numbers.

|                       |        |   | × |
|-----------------------|--------|---|---|
| Cotup Tup             |        |   |   |
| Setup Typ<br>Standard |        | • |   |
| Attendanc             | e:     | _ |   |
| 10                    |        |   |   |
|                       |        |   |   |
| Save                  | Cancel |   |   |
|                       |        |   |   |

# **Editing Tools**

| Reservation Details                        | Additional Information Attachr                 | nents                                   |                                                        | Back to My Request                                                                                                    |
|--------------------------------------------|------------------------------------------------|-----------------------------------------|--------------------------------------------------------|----------------------------------------------------------------------------------------------------|
| Reservation Id<br>Event Name<br>Event Type | 26337<br>Test for Documents 3<br>Special Event | Group Name<br>1st Contact Name<br>Phone | Sasanka - TEST Group<br>Sasanka - TEST<br>507-779-2082 | Edit Reservation<br>Add Booking<br>Cancel Services<br>Cancel Bookings<br>Cancel All Bookings<br>View Reservation Summary<br>Add booking to personal calendar<br>Booking Tools |